Start\_częst: 2.000000 MHz; Stop\_częst: 40.011950 MHz; Krok: 19.025 kHz Próby: 1999; Przerwanie: 0 uS

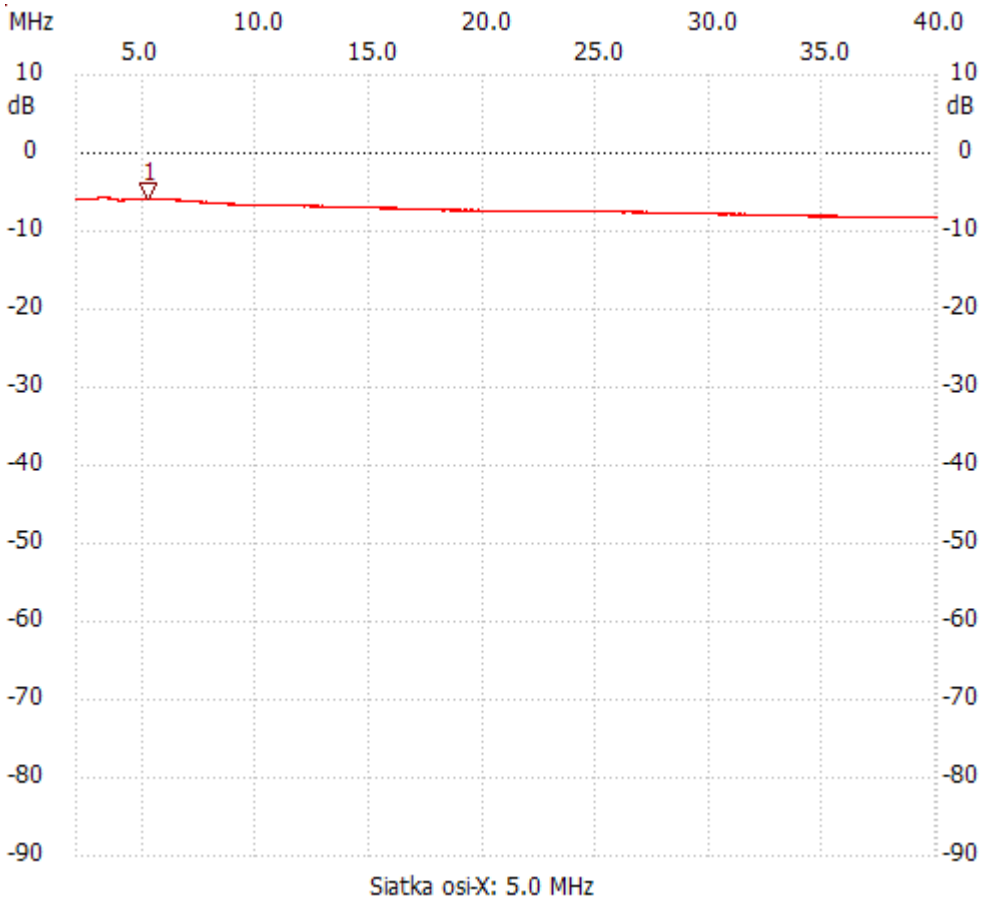

no\_label

Kursor 1: 5.177175 MHz Kanał 1: -5.78dB

---------------------

Kanał 1

max :-5.59dB 2.970275MHz

min :-8.28dB 37.652850MHz

---------------------